## W32-IM3536/-IM3536SWP/-IM3536BIAS IM32-IM3536/-IM3536SWP

W32-IM3536-R W32-IM3536SWP-R W32-IM3536BIAS-R W32-IM3536-N W32-IM3536SWP-N W32-IM3536BIAS-N 品番 │ GP-IBボード │ 価格 │動作環境 120,000 240,000 420,000 Windows 7/8.1/10/11 (32 or 64bit) Excel2010 Excel2013 Excel2016 Excel2019 Excel2021 (32bit Only) NI製 NI製 NI製 ラトックシステム製 **ラトックシステム製** ラトックシステム製 測定条件固定<br>での連続測定 スイープ測定<br>機能追加 外部電源による DC-BIAS制御 外部電源のDC-BIASが可能!

使用できる機種 IM3536

IM3536

C-F測定、C-T測定、C-V測定

IM3536は、日置電機の商標です。

LCRメータ

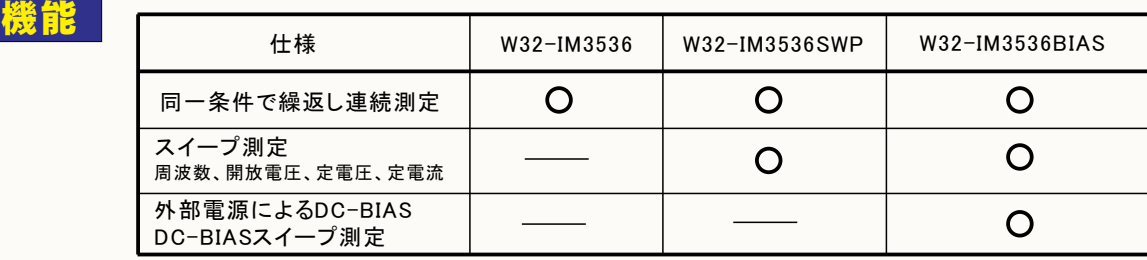

# 外部DC電源によるバイアス印加 - IM3536単独での測定

W32-IM3536BIAS

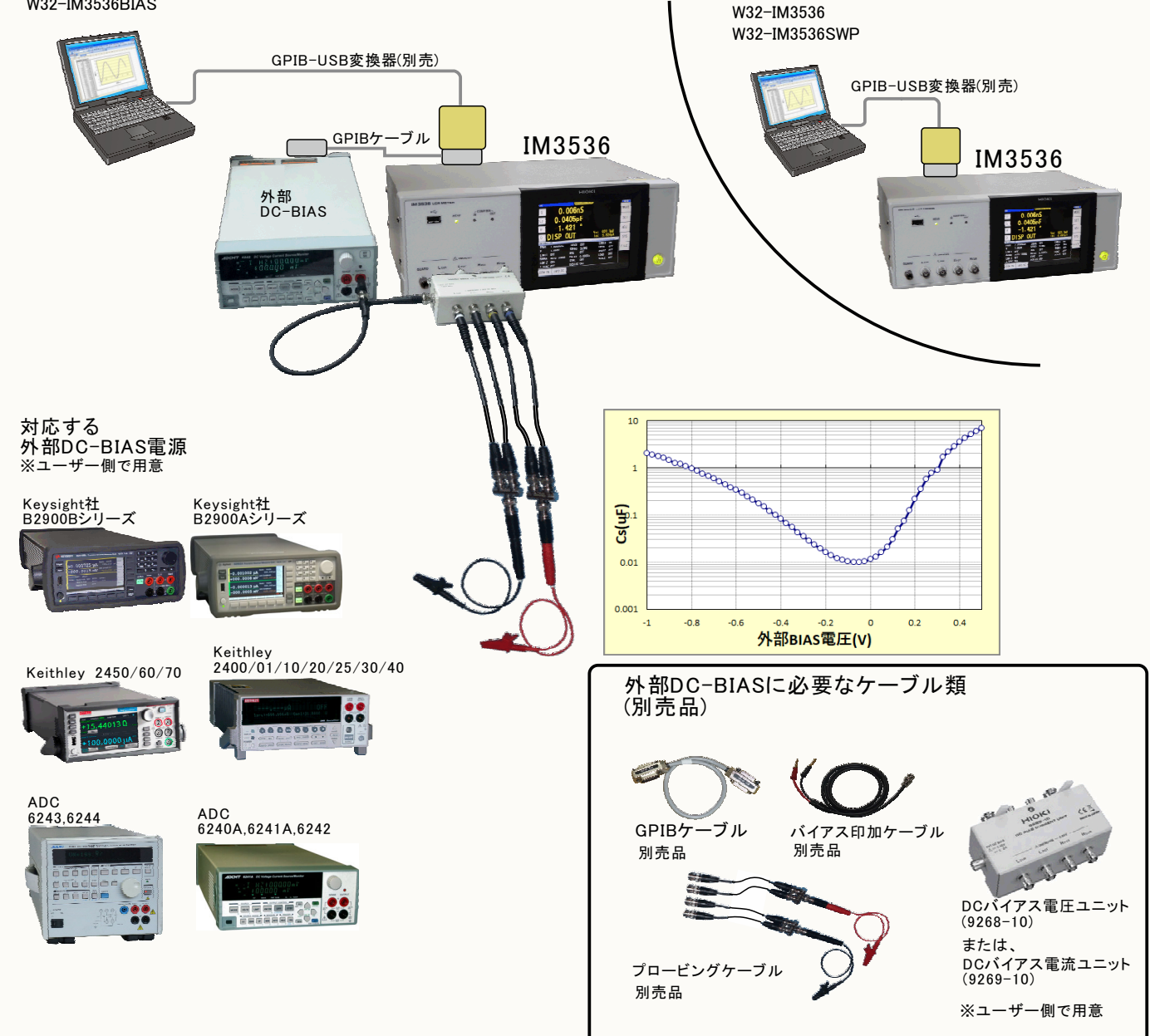

### 既轉

#### ◆スイープ測定

・周波数、DC-BIAS、測定信号レベル等のスイープ測定を行います。(W32-IM3536SWP, W32-IM3536BIAS)

#### ◆ データロガー

・指定された時間間隔で指定された回数のデータをリアルタイムにExcelシートに 取込みます。 最大20万回までの データが連続して取り込めます。

#### ◆製品検査

・被測定物を取り換えながら、個々のデータをExcelシートに取込みます。

#### ◆ DC-BIAS測定

「W32-IM3536BIAS」は、外付け電源のコントロールによりDC電圧電流-BIASを印加することができます。 DC-BIASを印加してのLCRメータの測定 、DC-BIASをスイープしながらのC-V測定などが可能になります。 外付けのDC-BIAS用電源は、キーサイト社B2900シリーズ、ADC社製6240A/6241A/6242/6243/6244、KEITHLEY 社製2400/2410/2420/2425/2430/2440/2450/2460/2470が使用できます。

#### ◆外付け測定との併用測定

•外部測定器のデータも同時に取込みます。 GP-IBで接続したデジタルマルチメータの温度値 電圧値も同時に取込が出来ます。

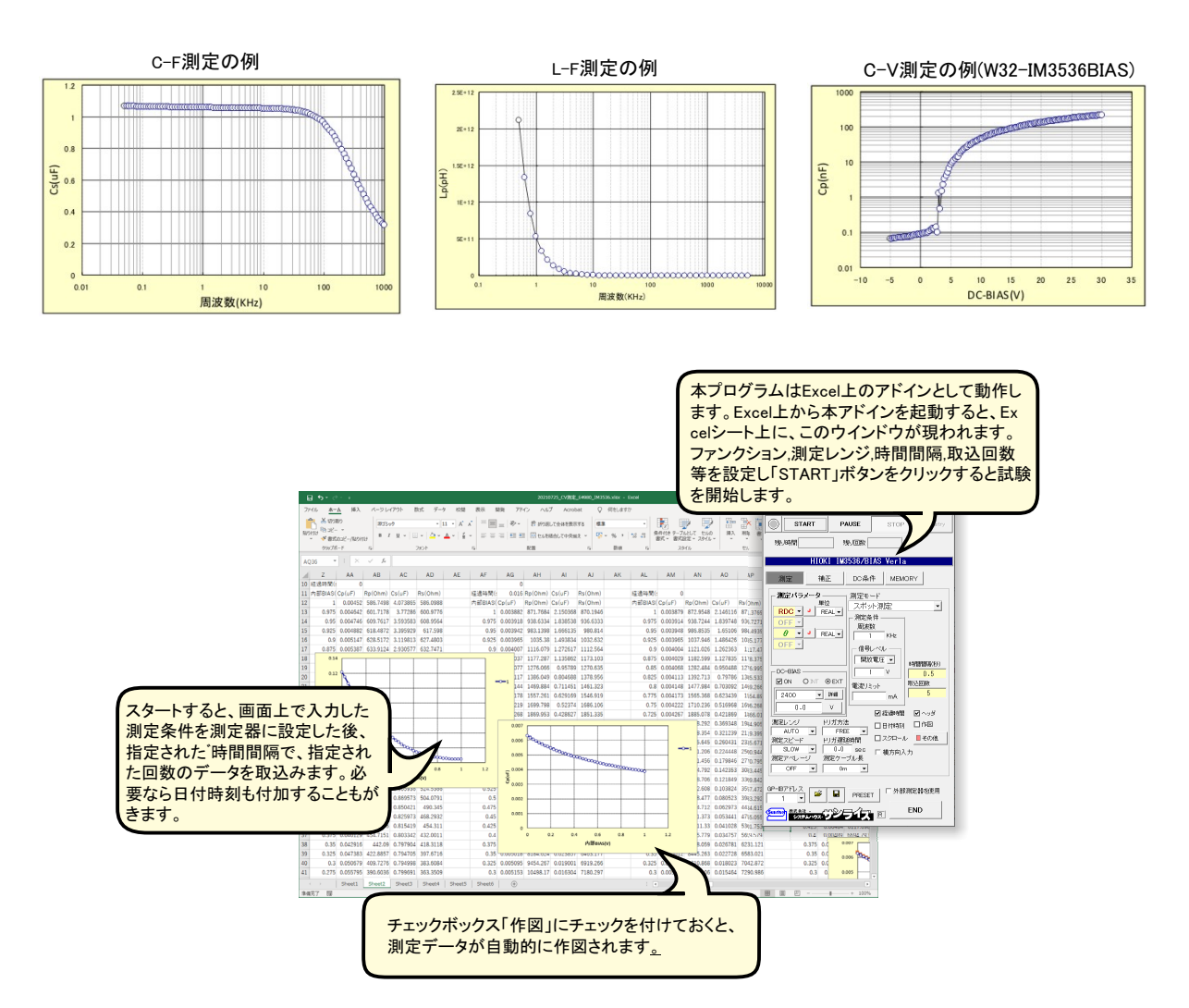

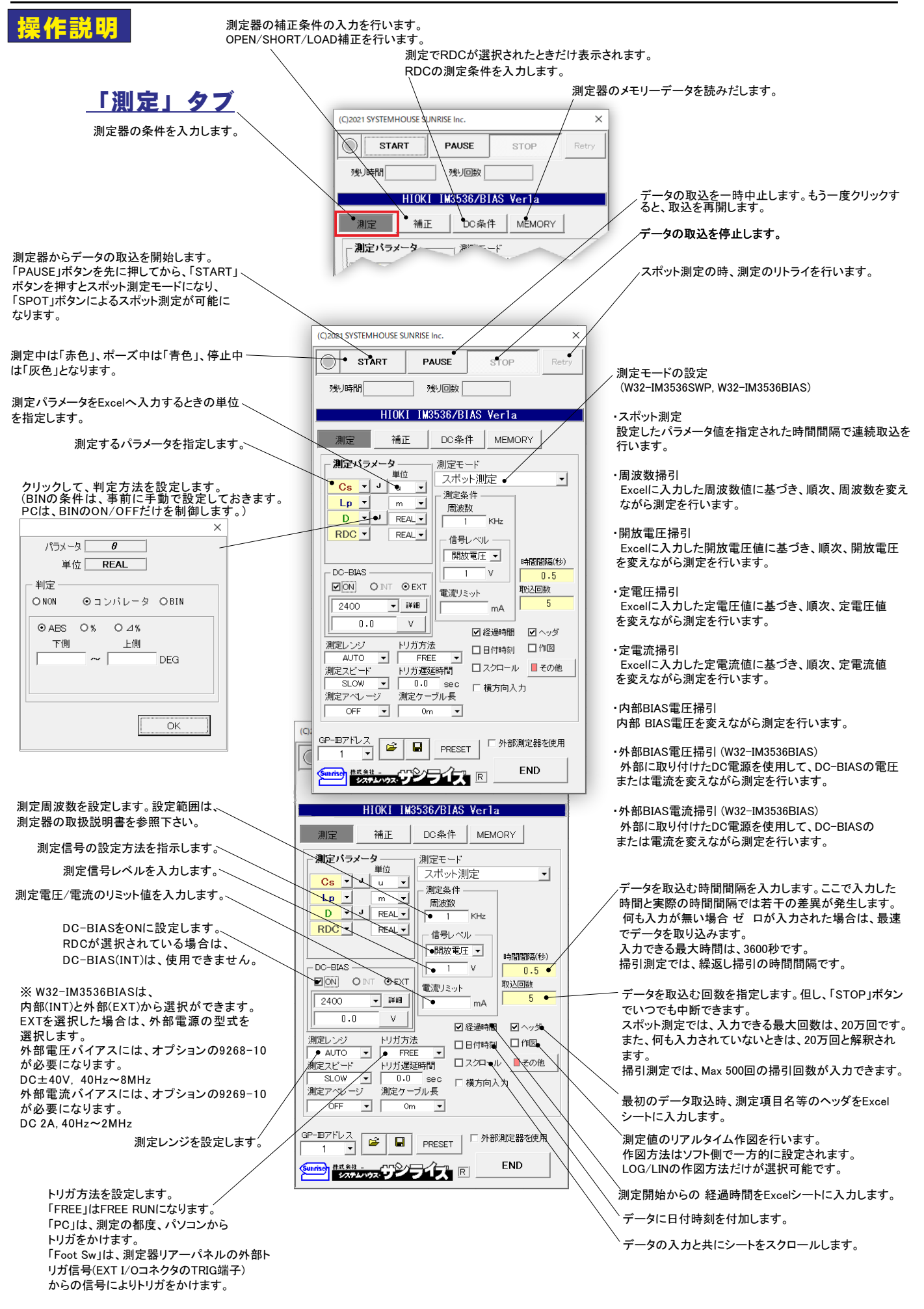

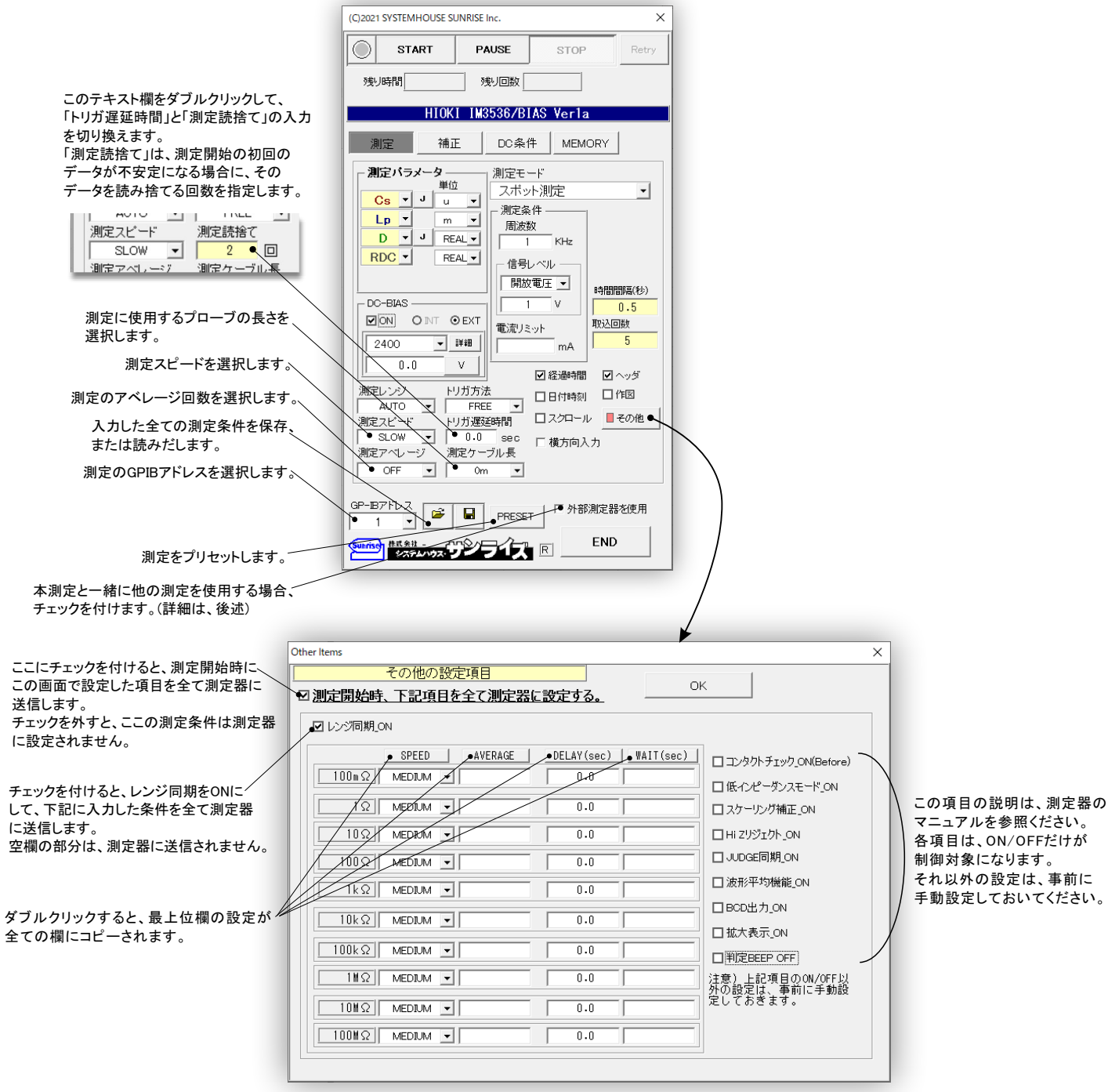

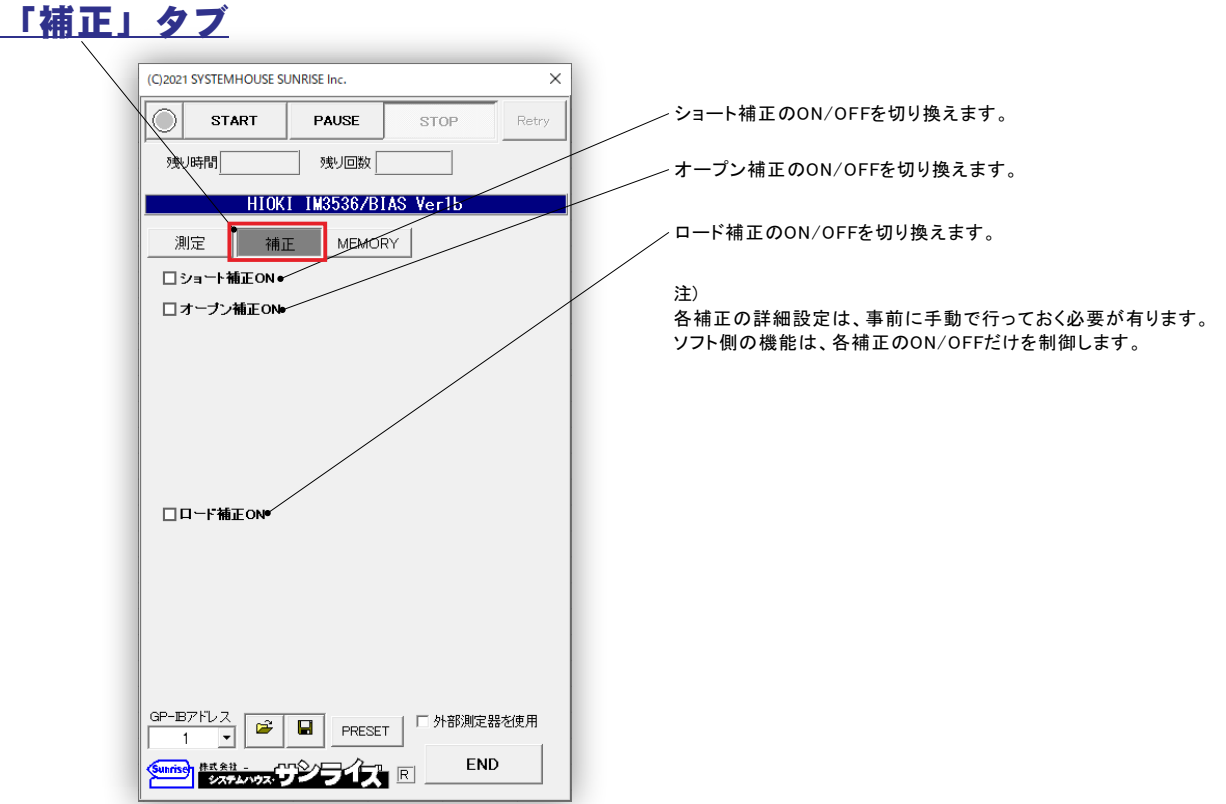

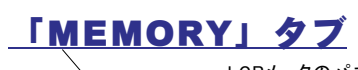

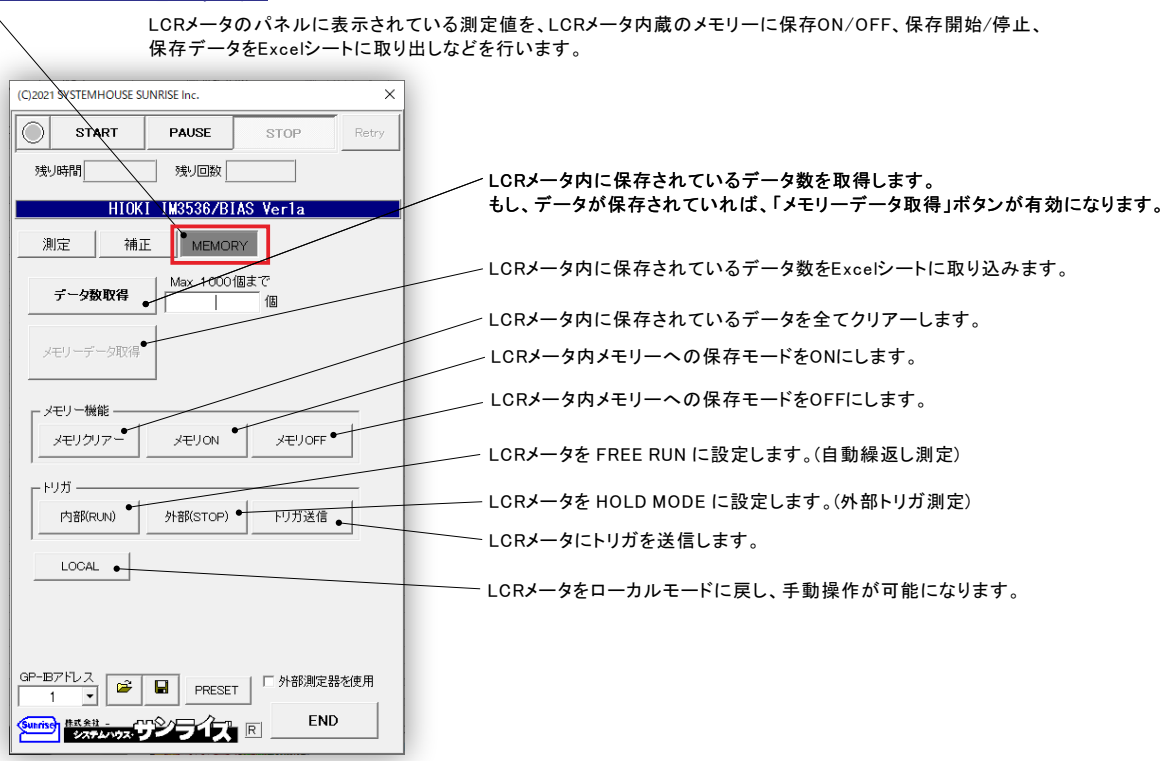

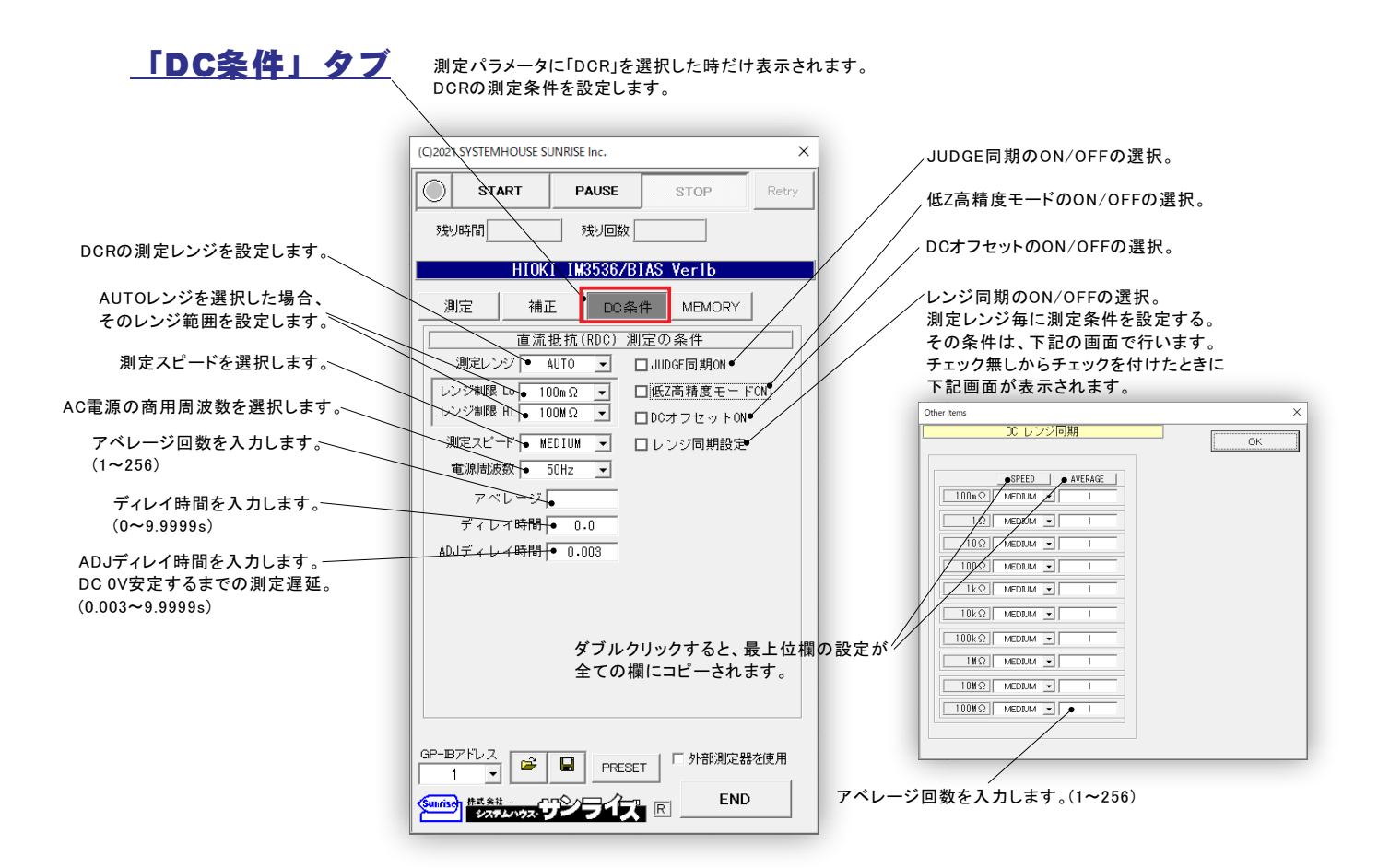

# 外部DC-BIASを使用した測定

「W32-IM3536BIAS」限定の機能になります。

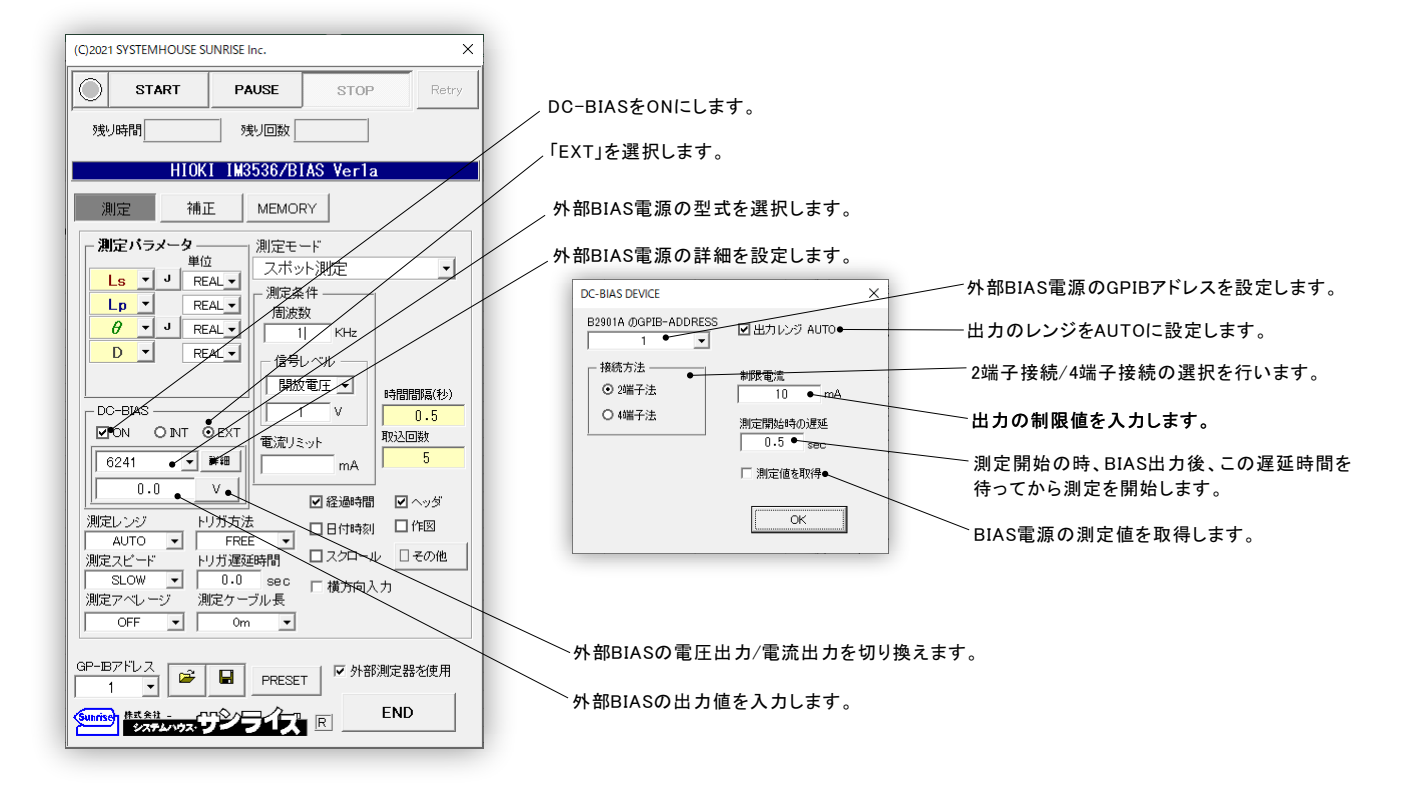

「W32-IM3536SWP」と「W32-IM3536BIAS」限定の機能になります。

本測定を行うためには、測定開始前にスイープ値リストをExcelシートに入力しておく必要があります。 その入力したスイープ値をなぞりながら測定器の設定と測定を行います。セルが空欄なると測定を終了します。 Excelシートへスイープ値リストを入力する位置は、任意です。

ただし、「横方向入力」にチェックを付けた場合、付けない場合で入力方向が異なります。(下記説明参照)

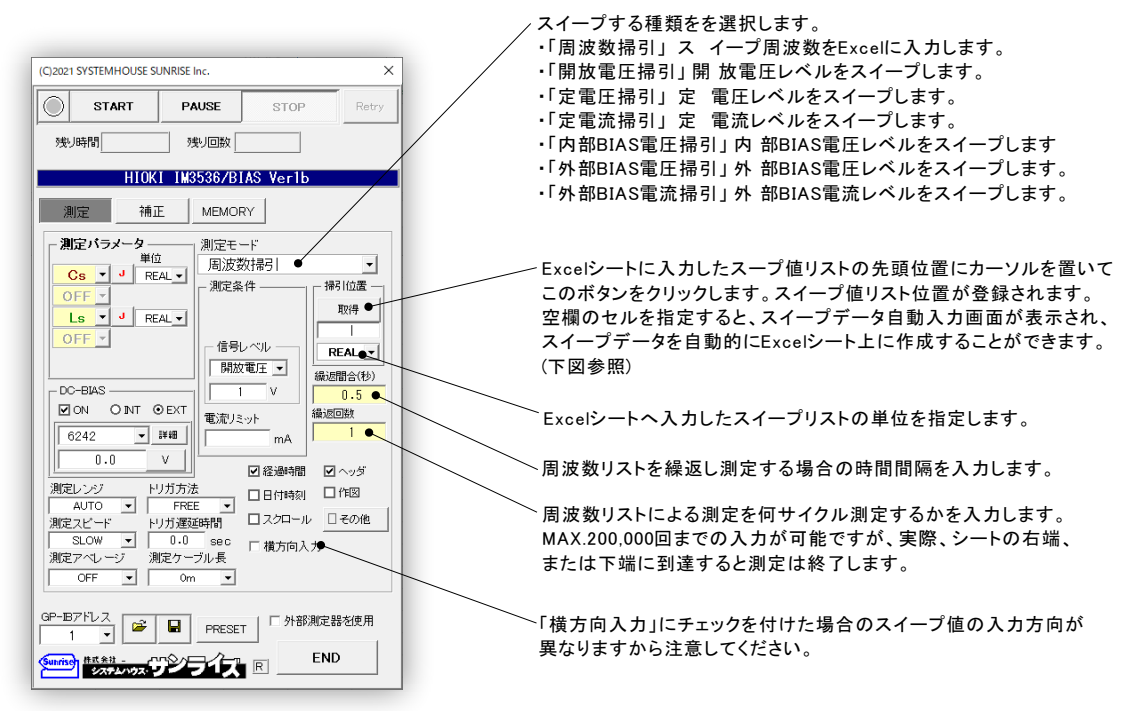

#### 周波数スイープの例

スイープ測定

50KHz から 250KHzまで、10KHzステップでスイープする場合。

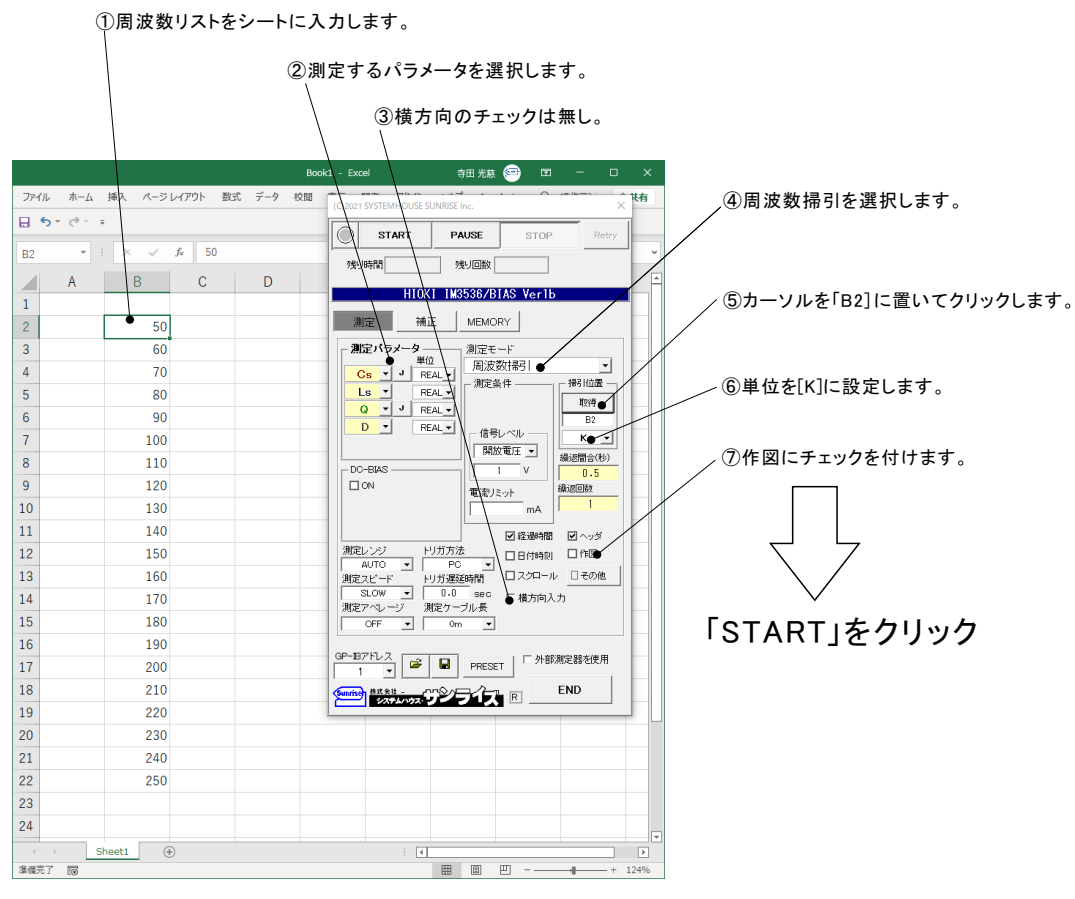

#### スイープデータリストの自動作成機能

スイープ測定を行う場合の、スイープデータのリストを自動的にExcelシートに入力する機能です。 LINまたは、LOGスイープのデータリストが自動的にExcelシート上に入力されます。

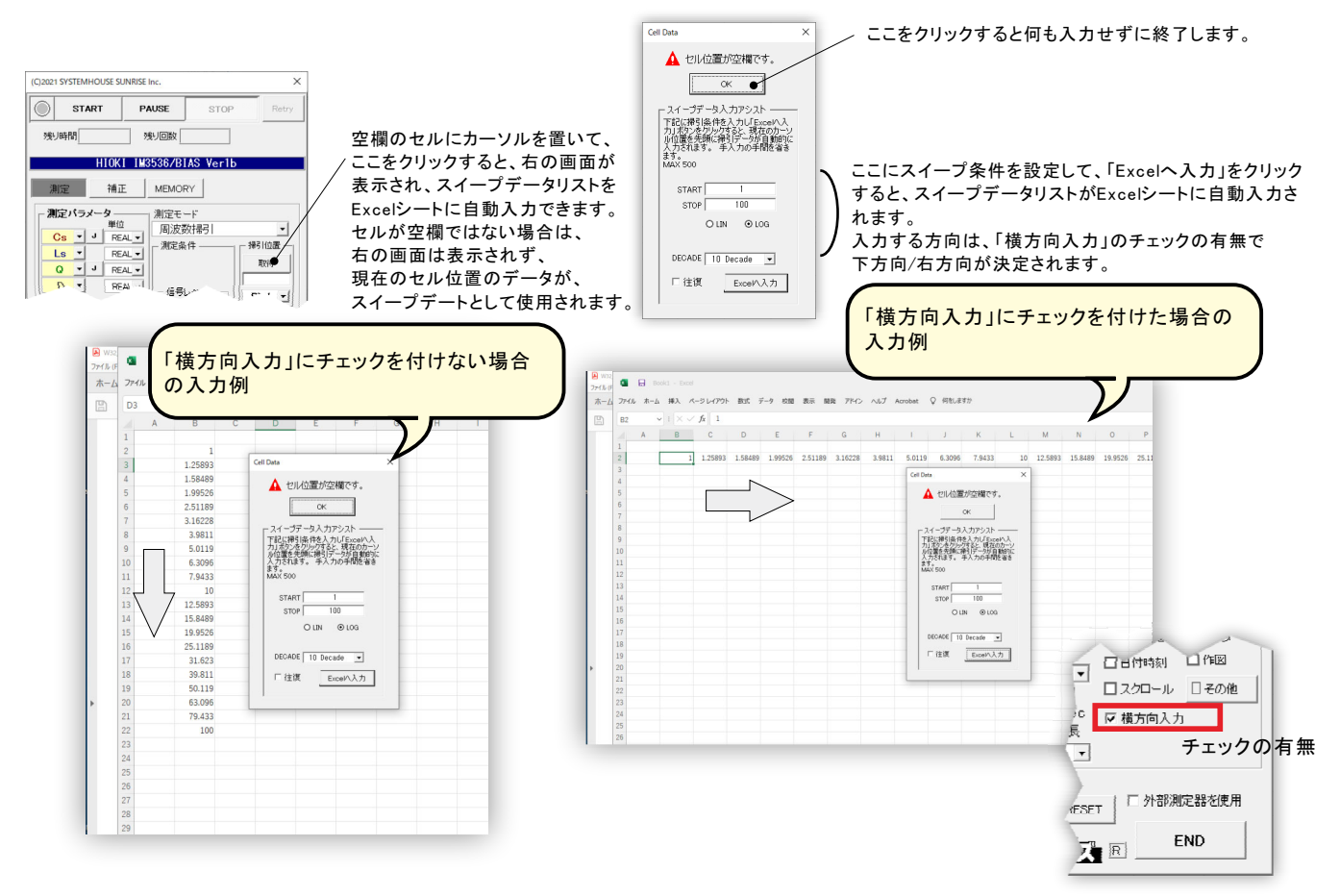

# 外部DC電源によるバイアス印加方法

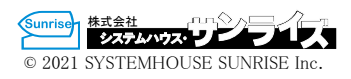

W32-IM3536BIASだけの機能

ここで使用する全ての機器 ケーブル類は全て別売になります。

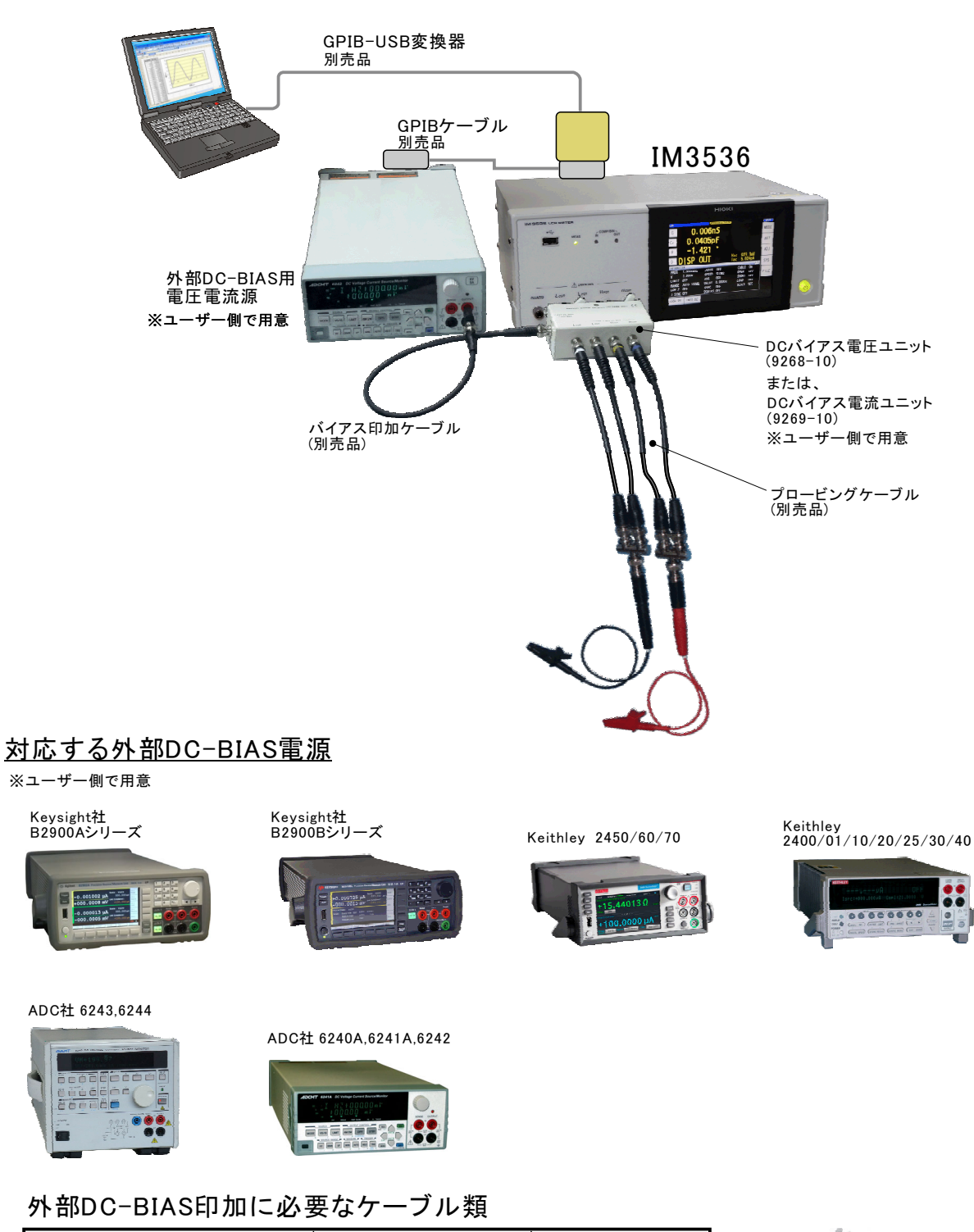

#### 品名 ショップ | シン型番 シン | 文価 おんかん おんかん おんかん おんかん おんかん おんかん おんかん おんな しんかん おんな おんな おんな しんかん こうしゃ DC-BIASケーブルセット DCBIAS-CSET 72,000円 **Contract** バイアス印加ケーブル プロービングケーブル GPIBケーブル 別売品 アロート 別売品 別売品

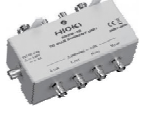

DCバイアス電圧ユニット<br>(9268-10) DCバイアス電流ユニット<br>(9269-10) または、 ※ユーザー側で用意